## Mathworks MATLAB R2018b (10.3.0.713580 Patch crack

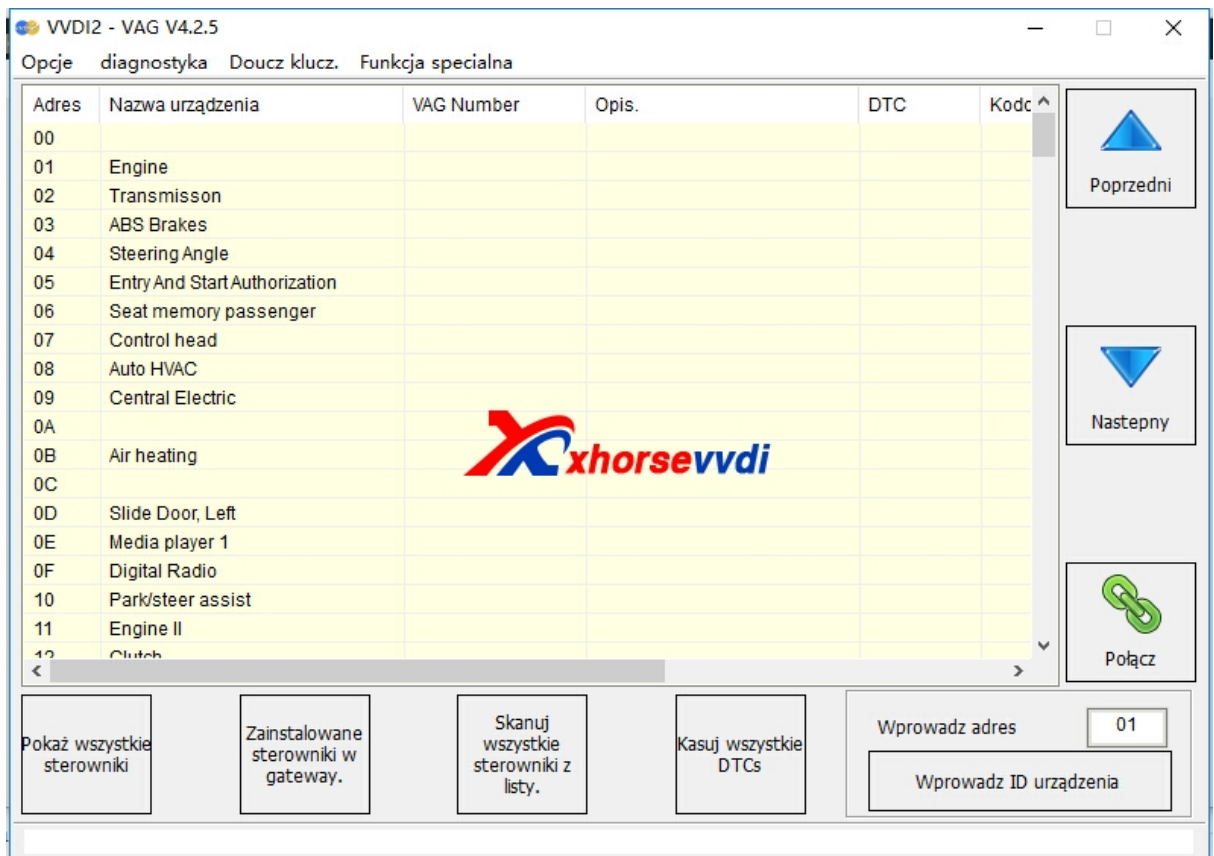

DOWNLOAD: https://tinurli.com/2ioe1r

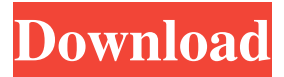

 zip) This is a serial hack tool that can be used with many hardware devices or any software that uses a serial connection. This tool can either open a serial connection to the target device or it can generate a COM port number to use as the connection method. Connecting the target to a serial device (the computer that will control the hardware) can be done one of two ways: Serial Connection to target (easy) - Using the "Com Port" window (File > Serial Ports > Serial Port). In the port list (left side) check the COM port that you want to use. Right click and select properties. Set up port settings as needed. Assign the "Console Window" to the serial port using "Apply". If you are using the newer version of MATLAB there will be a "New Port..." option. Connect the target to the computer using a serial cable. Attach a cable to COM port you just assigned to the "Console Window". Save the serial.bat file as a shortcut on your desktop (menu Edit > Create Shortcut). Click the shortcut and select the target in the "Open" window. Close the "Com Port" window and double click the shortcut. Create Port Window (requires recent version of MATLAB) - This is not recommended since the target won't work unless you add the "Pass-Through" option. Right click on the "Com Port" window (not the target port) and select properties. Click the "General" tab. Click the "Port type" radio button to "Pass-Through" and click "OK". Apply changes. Open the "Com Port" window (right side menu Edit > Connect to Port...). Right click the port and select the "Pass-Through" option. Attach the target to the computer using a serial cable. Attach the "Com Port" to the "Pass-Through" port. If you would like the serial tool to appear on your desktop as a shortcut, save the serial.bat file as a shortcut on your desktop (menu Edit > Create Shortcut). Click the shortcut and select the target in the "Open" window. Close the "Com Port" window and double click the shortcut. This can also be used with built 82157476af

Related links:

[AOMEI Partition Assistant Crack 8.6 With License Code Full \[Latest\]](http://nuospalti.yolasite.com/resources/AOMEI-Partition-Assistant-Crack-86-With-License-Code-Full-Latest.pdf) [X-force Revit LT 2018 Crack](http://digmaso.yolasite.com/resources/Xforce-Revit-LT-2018-Crack.pdf) [counter strike carbon cd key](http://riecoder.yolasite.com/resources/counter-strike-carbon-cd-key.pdf)